## Package 'restatapi'

March 25, 2022

Type Package

Title Search and Retrieve Data from Eurostat Database

Date 2022-03-24

Version 0.13.1

Encoding UTF-8

Description Eurostat is the statistical office of the European Union and provides high quality statistics for Europe.

Large set of the data is disseminated through the Eurostat database (<[https:](https://ec.europa.eu/eurostat/data/database) [//ec.europa.eu/eurostat/data/database](https://ec.europa.eu/eurostat/data/database)>). The tools are using the REST API with the Statistical Data and Metadata eXchange (SDMX) Web Services (<[https://ec.europa.eu/eurostat/web/sdmx-web-services/](https://ec.europa.eu/eurostat/web/sdmx-web-services/about-this-service) [about-this-service](https://ec.europa.eu/eurostat/web/sdmx-web-services/about-this-service)>) to search and download data from the Eurostat database using the SDMX standard.

License EUPL

Imports data.table, rjson, xml2

Suggests chron, knitr, rmarkdown, tinytest, remotes

NeedsCompilation no

URL <https://github.com/eurostat/restatapi>

BugReports <https://github.com/eurostat/restatapi/issues>

RoxygenNote 7.1.2

Author Mátyás Mészáros [aut, cre]

Maintainer Mátyás Mészáros <matyas.meszaros@ec.europa.eu>

Repository CRAN

Date/Publication 2022-03-25 07:50:04 UTC

## R topics documented:

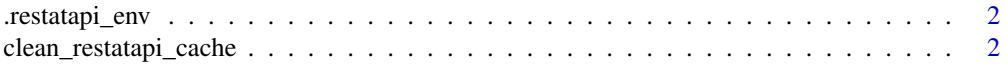

<span id="page-1-0"></span>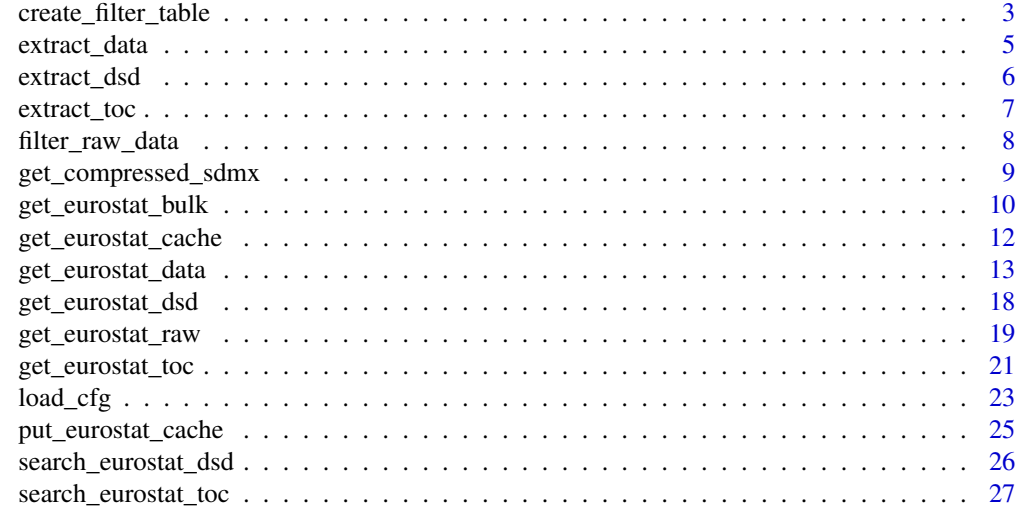

#### $\bf 30$  $\bf 30$

.restatapi\_env *Create the cache environment*

#### Description

Create the cache environment

## Usage

.restatapi\_env

#### Format

An object of class environment of length 4.

<span id="page-1-1"></span>clean\_restatapi\_cache *Clean restatapi cache*

## Description

Remove all objects from the .restatapi\_env except the configuration file, API version number, download method and the country codes. In addition, it deletes all the .rds files from the default and selected cache directory. See [get\\_eurostat\\_data](#page-12-1) for more on cache.

```
clean_restatapi_cache(cache_dir = NULL, verbose = FALSE)
```
<span id="page-2-0"></span>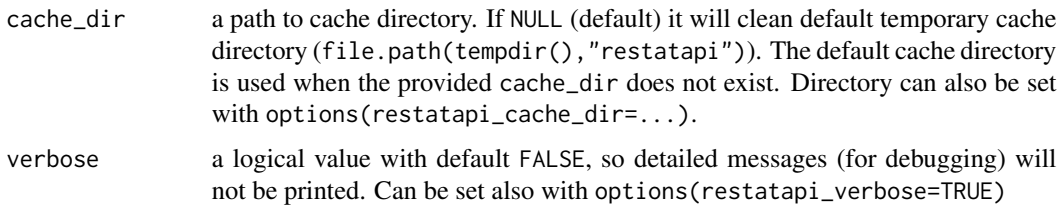

#### Examples

clean\_restatapi\_cache(verbose=TRUE)

<span id="page-2-1"></span>create\_filter\_table *Create a filter table*

## **Description**

Create filter table from the filters and date\_filter strings parameters of the [get\\_eurostat\\_data](#page-12-1) to be used in the [filter\\_raw\\_data](#page-7-1) function for filtering by query or on the local computer.

#### Usage

```
create_filter_table(
  filters,
  date_filter = FALSE,
  dsd = NULL,exact\_match = TRUE,verbose = FALSE,
  ...
\mathcal{L}
```
#### Arguments

filters a string, a character or numeric vector or a named list containing words to filter by the different concepts, geographical location or time values. The words can be any word, Eurostat variable code, or value which are in the Data Structure Definition (DSD) and can be retrieved by the [search\\_eurostat\\_dsd](#page-25-1) function. If a named list is used, then the name of the list elements should be the concepts from the DSD and the provided values will be used to filter the dataset for the given concept. The default is NULL, in this case no filter table is created. To filter by time see date\_filter below. In case for filtering for time values, the date shall be defined as character string, and it should follow the format yyyy[-mm][ dd], where the month and the day part is optional.

<span id="page-3-0"></span>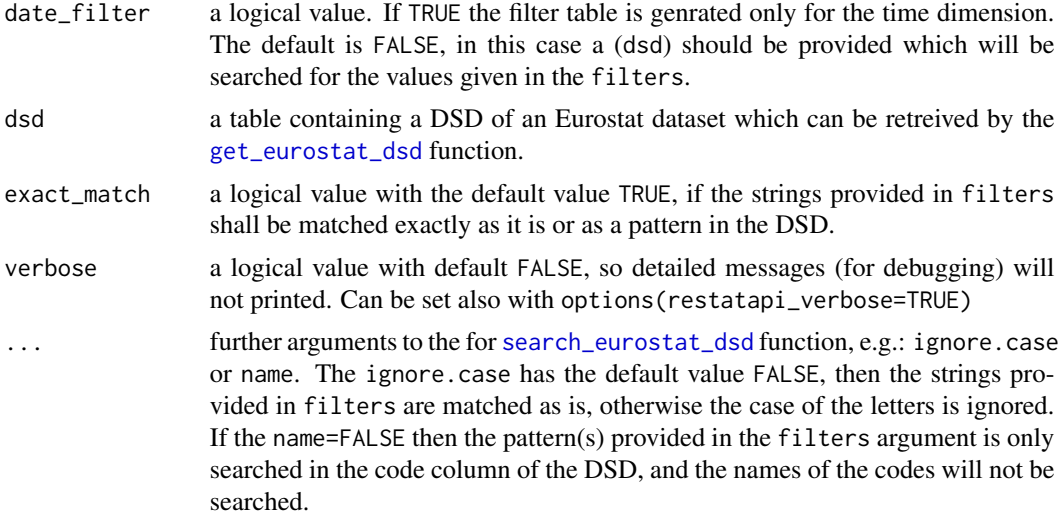

### Details

It is a sub-function to use in the [get\\_eurostat\\_data](#page-12-1) to generate url for the given filters and date\_filter in that function. The output can be used also for filtering data on the local computer with the [get\\_eurostat\\_raw](#page-18-1) and [filter\\_raw\\_data](#page-7-1) function, if the direct response from REST API did not provide data because of too large data set.

#### Value

a data.table containing in each row a distinct filtering condition to be applied to a raw Eurostat datatable or generate specific query.

If date\_filter=TRUE, the output data table contains two columns with the following names:

- sd Starting date to be included in the filtered dataset, where date is formatted yyyy[-mm][-dd]
- ed End date of the period to be included in the filtered dataset, where the date is formatted yyyy[-mm][-dd]

In case date\_filter=FALSE, the output tables have the following four columns:

pattern Containing those parts of the filters string where the string part (pattern) was found in the dsd

concept The name of the concepts corresponding to the result in the code/name column where the pattern was found in the

code The list of codes where the pattern was found, or the code of a name (description of the code) where the pattern ap

name The name (description of the code) which can be used as label for the code where the pattern was found, or the name

#### See Also

[get\\_eurostat\\_raw](#page-18-1), [search\\_eurostat\\_dsd](#page-25-1), [get\\_eurostat\\_data](#page-12-1), [filter\\_raw\\_data](#page-7-1)

## Examples

options(timeout=2)

```
dsd<-get_eurostat_dsd("avia_par_me")
create_filter_table(c("KYIV","hu","Quarterly"),dsd=dsd,exact_match=FALSE,ignore.case=TRUE)
create_filter_table(c("KYIV","LHBP","Monthly"),dsd=dsd,exact_match=FALSE,name=FALSE)
create_filter_table(c("2017-03",
                      "2001-03:2005",
                      "<2000-07-01",
                      2012:2014,
                      "2018<",
                      20912,
                      "<3452<",
                      ":2018-04>",
                      "2<034v",
                      "2008:2013"),
                    date_filter=TRUE,
                    verbose=TRUE)
options(timeout=60)
```
extract\_data *Extract data values from SDMX XML*

### Description

Extracts the data values from the SDMX XML data file

#### Usage

extract\_data(xml\_lf, keep\_flags = FALSE, stringsAsFactors = FALSE, bulk = TRUE)

#### Arguments

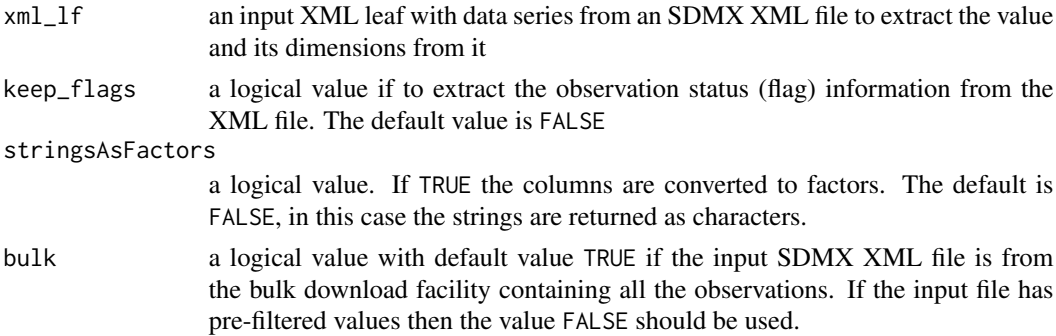

#### Details

It is a sub-function to use in the [get\\_eurostat\\_data](#page-12-1) and the [get\\_eurostat\\_raw](#page-18-1) functions.

#### Value

a data frame containing the values of an SDMX node: the dimensions, value and the optional flag(s)

#### Examples

```
id<-"agr_r_milkpr"
toc<-get_eurostat_toc()
bulk_url<-toc$downloadLink.sdmx[toc$code==id]
options(timeout=2)
if (!is.null(bulk_url)){
 temp<-tempfile()
 download.file(bulk_url,temp)
 sdmx_xml<-xml2::read_xml(unzip(temp,paste0(id,".sdmx.xml"),exdir=tempdir()))
 xml_leafs<-xml2::xml_find_all(sdmx_xml,".//data:Series")
 extract_data(xml_leafs[1])
 unlink(temp)
 unlink(file.path(tempdir(),paste0(id,".sdmx.xml")))
}
options(timeout=60)
```
extract\_dsd *Extract the Data Structure Definition content from SDMX XML*

#### Description

Extracts values from the XML Data Structure Definition (DSD) file

#### Usage

extract\_dsd(concept = NULL, dsd\_xml = NULL)

#### Arguments

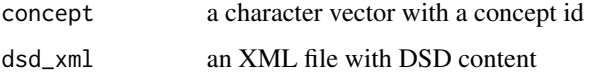

#### Details

It is a sub-function to use in the [get\\_eurostat\\_dsd](#page-17-1) function.

#### Value

a matrix with 3 columns if the provided concept has a code list in the DSD file. The first column is the provided concept. The second column is the possible codes under the given concept. The last column is the name/description for the code in the second column, which can be used as labels.

<span id="page-5-0"></span>

## <span id="page-6-0"></span>extract\_toc 7

#### Examples

```
dsd_url<-"https://ec.europa.eu/eurostat/SDMX/diss-web/rest/datastructure/ESTAT/DSD_med_rd6"
options(timeout=2)
tryCatch({
 dsd_xml<-xml2::read_xml(dsd_url)},
 error=function(e){
 message("Unable to download the xml file.\n",e)},
 warning=function(w){
 message("Unable to download the xml file.\n",w)})
if (exists("dsd_xml")) {extract_dsd("GEO",dsd_xml)}
options(timeout=2)
```
extract\_toc *Extract the text of the table of contents from SDMX XML*

#### Description

Extracts the values of a node from the Eurostat XML Table of contents (TOC) file

#### Usage

extract\_toc(ns)

#### Arguments

ns an XML node set from the XML TOC file

#### Details

It is a sub-function to use in the [get\\_eurostat\\_toc](#page-20-1) function.

#### Value

a character vector with all the values of the node set.

#### Examples

```
cfg<-get("cfg",envir=restatapi::.restatapi_env)
rav<-get("rav",envir=restatapi::.restatapi_env)
toc_endpoint<-eval(parse(text=paste0("cfg$TOC_ENDPOINT$'",rav,"'$ESTAT$xml")))
options(timeout=2)
tryCatch(xml_leafs<-xml2::xml_find_all(xml2::read_xml(toc_endpoint),".//nt:leaf"),
        error = function(e) {xml_leafs<-""},
        warning = function(w) {xml_leafs<-""})
```

```
if (exists("xml_leafs")){
   if (Sys.info()[['sysname']]=='Windows'){
      xml_node<-as.character(xml_leafs[1])
  }else{
      xml_node<-xml_leafs[1]
   }
   restatapi::extract_toc(xml_node)
}
options(timeout=60)
```
<span id="page-7-1"></span>filter\_raw\_data *Filter raw data locally*

#### Description

Filter downloaded full raw dataset on local computer if the [get\\_eurostat\\_data](#page-12-1) has not provided data due to too large datasets for the REST API.

#### Usage

filter\_raw\_data(raw\_data = NULL, filter\_table = NULL, date\_filter = FALSE)

#### Arguments

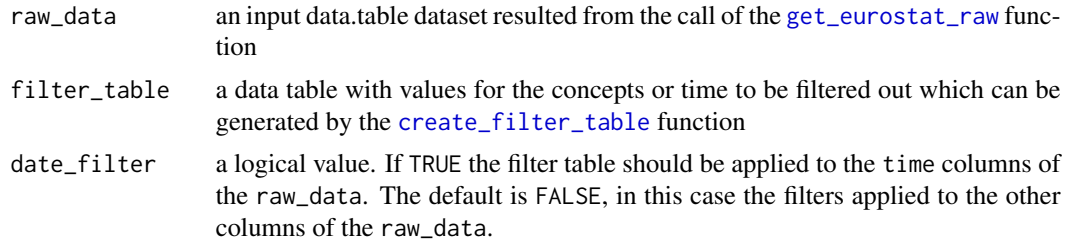

#### Details

It is a sub-function to use in the [get\\_eurostat\\_data](#page-12-1) to filter data on the local computer if the direct response from REST API did not provide data because of too large data set (more than 30 thousands observations). The filter\_table contains always at least two columns. In case if date\_filter=TRUE then the two columns should have the following names and the provided conditions are applied to the time column of the the raw\_data data.table.

sd Starting date to be included, where date is formatted as yyyy[-mm][-dd] (the month and day are optional)

ed End date of the period to be included in the dataset formatted as yyyy[-mm][-dd] (the month and day are optional)

In case if date\_filter=FALSE then the columns should have the following names:

concept Containing concept names, which is a column name in the raw\_data data.table

code A possible code under the given concept, which is a value in the column of the raw\_data data.table defined by the

<span id="page-7-0"></span>

## <span id="page-8-0"></span>get\_compressed\_sdmx 9

## Value

a filtered data.table containing only the rows of raw\_data which fulfills the conditions in the filter\_table

## See Also

[get\\_eurostat\\_raw](#page-18-1), [search\\_eurostat\\_dsd](#page-25-1), [get\\_eurostat\\_data](#page-12-1), [create\\_filter\\_table](#page-2-1)

#### Examples

```
id<-"tus_00age"
options(timeout=2)
rd<-get_eurostat_raw(id)
dsd<-get_eurostat_dsd(id)
ft<-create_filter_table(c("TIME_SP","Hungary",'T'),FALSE,dsd)
filter_raw_data(rd,ft)
options(timeout=60)
```
get\_compressed\_sdmx *Download and extract compressed SDMX XML*

### Description

Downloads and extracts the data values from the SDMX XML data file

#### Usage

```
get_compressed_sdmx(url = NULL, verbose = FALSE)
```
## Arguments

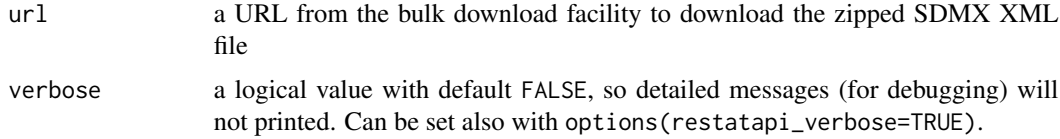

## Details

It is a sub-function to use in the [get\\_eurostat\\_raw](#page-18-1) and the [get\\_eurostat\\_data](#page-12-1) functions.

#### Value

an xml class object with SDMX tags extracted and read from the downloaded file.

## Examples

```
base_url<-"https://ec.europa.eu/eurostat/"
url_end<-"estat-navtree-portlet-prod/BulkDownloadListing?file=data/agr_r_milkpr.sdmx.zip"
url<-paste0(base_url,url_end)
options(timeout=2)
sdmx_xml<-get_compressed_sdmx(url,verbose=TRUE)
options(timeout=60)
```
<span id="page-9-1"></span>get\_eurostat\_bulk *Get Eurostat data in a standardized format*

## Description

Download data sets from [Eurostat](https://ec.europa.eu/eurostat/) database and put in a standardized format.

## Usage

```
get_eurostat_bulk(
  id,
  cache = TRUE,update_cache = FALSE,
  cache_dir = NULL,
  compress_file = TRUE,
  stringsAsFactors = TRUE,
  select_freq = NULL,
  keep_flags = FALSE,
  cflags = FALSE,
  check_toc = FALSE,
  verbose = FALSE,
  ...
\mathcal{L}
```
#### Arguments

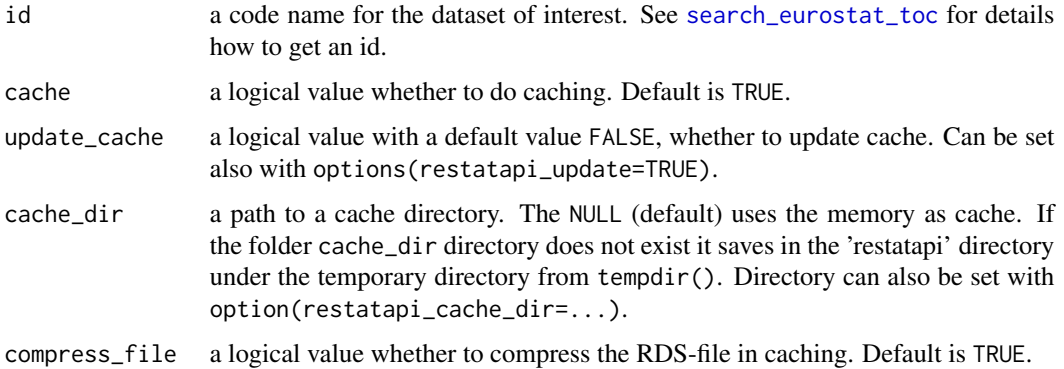

<span id="page-9-0"></span>

<span id="page-10-0"></span>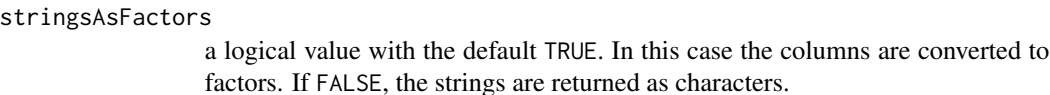

- select\_freq a character symbol for a time frequency when a dataset has multiple time frequencies. Possible values are:  $A = \text{annual}, S = \text{semi-annual}, H = \text{half-year}, Q$  $=$  quarterly, M  $=$  monthly, W  $=$  weekly, D  $=$  daily. The default is NULL as most datasets have only one time frequency. In case if there are multiple frequencies and select\_freq=NULL, then only the most common frequency kept. If all the frequencies needed the [get\\_eurostat\\_raw](#page-18-1) function can be used.
- keep\_flags a logical value whether the observation status (flags) e.g. "confidential", "provisional", etc. - should be kept in a separate column or if they can be removed. Default is FALSE. For flag values see: [https://ec.europa.eu/eurostat/data/](https://ec.europa.eu/eurostat/data/database/information) [database/information](https://ec.europa.eu/eurostat/data/database/information).
- cflags a logical value whether the missing observations with flag 'c' "confidential" should be kept or not. Default is FALSE, in this case these observations dropped from the dataset. If this parameter TRUE then all the flags and the suppressed observations with missing values are kept. In this case the parameter provided in keep\_flags is set to TRUE.
- check\_toc a logical value whether to check the provided id in the Table of Contents (TOC) or not. The default value FALSE, in this case the base URL for the download link is retrieved from the configuration file. If the value is TRUE then the TOC is downloaded and the id is checked in it. If it found there then the download link is retrieved form the TOC.
- verbose a logical value with default FALSE, so detailed messages (for debugging) will not printed. Can be set also with options(restatapi\_verbose=TRUE).

... other parameter(s) to pass on the [load\\_cfg](#page-22-1) function

#### Details

Data sets are downloaded from [the Eurostat bulk download facility](https://ec.europa.eu/eurostat/estat-navtree-portlet-prod/BulkDownloadListing) in TSV format as in this case smaller file has to be downloaded and processed. If there is more then one frequency then the dataset is filtered for a unique time frequency. If no frequency is selected and there are multiple frequencies in the dataset, then the most common value is used used for frequency.

Compared to the ouptut of the [get\\_eurostat\\_raw](#page-18-1) function, the frequency (FREQ) and time format (TIME\_FORMAT) columns are not included in the bulk data and the column names for the time period, observation values and status have standardised names: "time", "values" and "flags" independently if the data was downloaded previously in SDMX or TSV format.

By default all datasets cached as they are often rather large. The datasets cached in memory (default) or can be stored in a temporary directory if cache\_dir or option(restatpi\_cache\_dir) is defined. The cache can be emptied with [clean\\_restatapi\\_cache](#page-1-1).

The id, is a value from the code column of the table of contents ([get\\_eurostat\\_toc](#page-20-1)), and can be searched for it with the [search\\_eurostat\\_toc](#page-26-1) function. The id value can be retrieved from the [Eurostat database](https://ec.europa.eu/eurostat/data/database) as well. The Eurostat database gives codes in the Data Navigation Tree after every dataset in parenthesis.

#### Value

a data.table with the following columns:

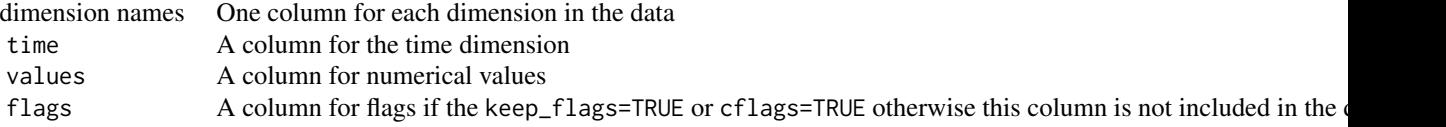

The data.table does not include all missing values. The missing values are dropped if both the value and the flag is missing on a particular time.

## See Also

[get\\_eurostat\\_data](#page-12-1), [get\\_eurostat\\_raw](#page-18-1)

## **Examples**

```
options(timeout=2)
dt<-get_eurostat_bulk("agr_r_milkpr",keep_flags=TRUE)
options(restatapi_update=TRUE)
dt<-get_eurostat_bulk("avia_par_ee",check_toc=TRUE)
dt<-get_eurostat_bulk("avia_par_ee",select_freq="A",verbose=TRUE)
options(restatapi_update=FALSE)
dt<-get_eurostat_bulk("agr_r_milkpr",cache_dir=tempdir(),compress_file=FALSE,verbose=TRUE)
clean_restatapi_cache(cache_dir=tempdir(),verbose=TRUE)
options(timeout=60)
```
get\_eurostat\_cache *Load an object from cache*

#### Description

Search and load the object (dataset/toc/DSD) from cache

#### Usage

```
get_eurostat_cache(oname, cache_dir = NULL, verbose = FALSE)
```
### Arguments

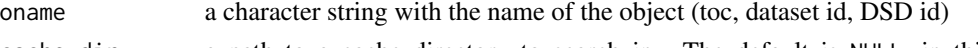

cache\_dir a path to a cache directory to search in. The default is NULL, in this case the object is searched in the memory (in the .restatapi\_env). Otherwise if the cache\_dir directory does not exist it searches the 'restatapi' directory in the temporary directory from tempdir(). Directory can also be set with options(restatapi\_cache\_dir=...).

<span id="page-11-0"></span>

<span id="page-12-0"></span>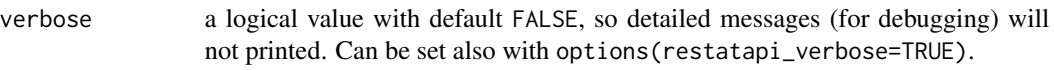

#### Details

If the given name or the beginning of the name (for datasets) found in the cache then it returns the value of the object otherwise it returns NULL.

## Value

the requested object if exists in the '.restatapi\_env' or in the cache\_dir, otherwise it returns the NULL value.

## Examples

```
dt<-data.frame(txt=c("a","b","c"),nr=c(1,2,3))
put_eurostat_cache(dt,"teszt")
get_eurostat_cache("teszt",verbose=TRUE)
```
<span id="page-12-1"></span>get\_eurostat\_data *Download, extract and filter Eurostat data*

#### Description

Download full or partial data set from [Eurostat](https://ec.europa.eu/eurostat/) [database.](https://ec.europa.eu/eurostat/data/database)

```
get_eurostat_data(
  id,
  filters = NULL,
  exact_match = TRUE,
  date_filter = NULL,
  label = FALSE,select_freq = NULL,
  cache = TRUE,update_cache = FALSE,
  cache_dir = NULL,
  compress_file = TRUE,
  stringsAsFactors = TRUE,
  keep_flags = FALSE,
  cflags = FALSE,check_toc = FALSE,
  local_filter = TRUE,
  force_local_filter = FALSE,
```

```
verbose = FALSE,
 ...
)
```
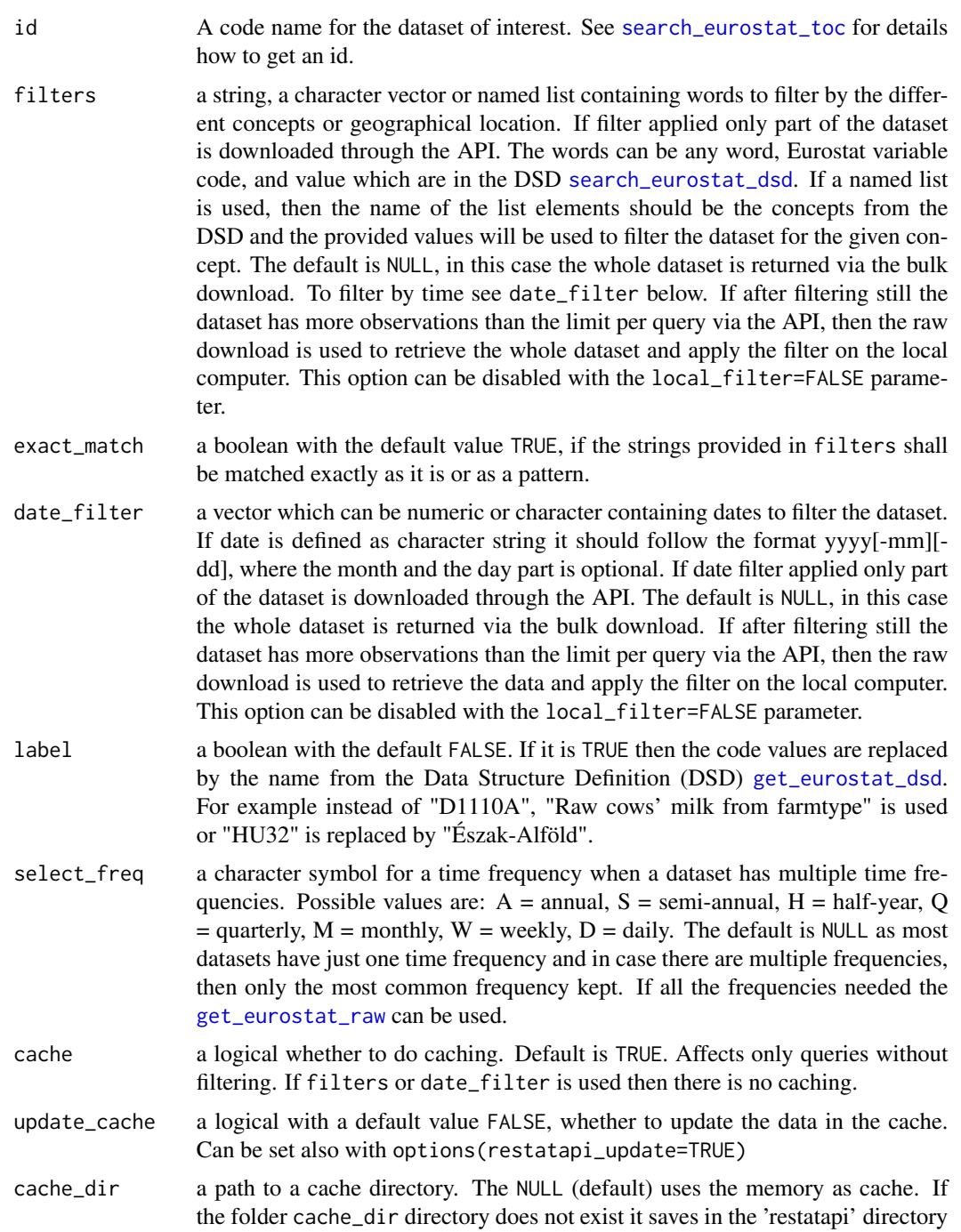

under the temporary directory from tempdir(). Directory can also be set with option(restatapi\_cache\_dir=...).

<span id="page-14-0"></span>compress\_file a logical whether to compress the RDS-file in caching. Default is TRUE.

#### stringsAsFactors

if TRUE (the default) the non-numeric columns are converted to factors. If the value FALSE they are returned as characters.

- keep\_flags a logical whether the observation status (flags) e.g. "confidential", "provisional", etc. - should be kept in a separate column or if they can be removed. Default is FALSE. For flag values see: [https://ec.europa.eu/eurostat/data/](https://ec.europa.eu/eurostat/data/database/information) [database/information](https://ec.europa.eu/eurostat/data/database/information).
- cflags a logical whether the missing observations with flag  $c'$  "confidential" should be kept or not. Default is FALSE, in this case these observations dropped from the dataset. If this parameter TRUE then the flags are kept and the parameter provided in keep\_flags is not taken into account.
- check\_toc a boolean whether to check the provided id in the Table of Contents (TOC) or not. The default value FALSE, in this case the base URL for the download link is retrieved from the configuration file. If the value is TRUE then the TOC is downloaded and the id is checked in it. If it found then the download link is retrieved form the TOC.
- local\_filter a boolean whether do the filtering on the local computer or not in case after filtering still the dataset has more observations than the limit per query via the API would allow to download. The default is TRUE, in this case if the response footer contains information that the result cannot be downloaded becuase it is too large, then the whole raw dataset is downloaded and filtered on the local computer.

#### force\_local\_filter

a boolean with the default value FALSE. In case, if there are existing filter conditions, then it will do the filtering on the local computer and not requesting through the REST API. It can be useful, if the values are not numeric as these are provided as NaN (Not a Number) through the REST API, but it is fully listed in the raw dataset.

- verbose A boolean with default FALSE, so detailed messages (for debugging) will not printed. Can be set also with options(restatapi\_verbose=TRUE)
- ... further arguments to the for [search\\_eurostat\\_dsd](#page-25-1) function, e.g.: ignore.case or name. The ignore.case has the default value FALSE, then the strings provided in filters are matched as is, otherwise the case of the letters is ignored. If the name=FALSE then the pattern(s) provided in the filters argument is only searched in the code column of the DSD, and the names of the codes will not be searched.

## Details

Data sets are downloaded from the Eurostat Web Services [SDMX API](https://ec.europa.eu/eurostat/web/sdmx-web-services) if there is a filter otherwise the [the Eurostat bulk download facility](https://ec.europa.eu/eurostat/estat-navtree-portlet-prod/BulkDownloadListing) is used. If only the table id is given, the whole table is downloaded from the bulk download facility. If also filters or date\_filter is defined then the SDMX REST API is used. In case after filtering the dataset has more rows than the limitation of <span id="page-15-0"></span>the SDMX REST API (1 million values at one time) then the bulk download is used to retrieve the whole dataset .

By default all datasets cached as they are often rather large. The datasets cached in memory (default) or can be stored in a temporary directory if cache\_dir or option(restatpi\_cache\_dir) is defined. The cache can be emptied with [clean\\_restatapi\\_cache](#page-1-1).

The id, is a value from the code column of the table of contents ([get\\_eurostat\\_toc](#page-20-1)), and can be searched for with the [search\\_eurostat\\_toc](#page-26-1) function. The id value can be retrieved from the [Eurostat database](https://ec.europa.eu/eurostat/data/database) as well. The Eurostat database gives codes in the Data Navigation Tree after every dataset in parenthesis.

Filtering can be done by the codes as described in the API documentation providing in the correct order and connecting with "." and "+". If we do not know the codes we can filter based on words or by the mix of the two putting in a vector like c("AT\$","Belgium","persons","Total"). Be careful that the filter is case sensitive, if you do not know the code or label exactly you can use the option ignore.case=TRUE and exact\_match=FALSE, but in this case the results may include unwanted elements as well. In the filters parameter regular expressions can be used as well. We do not have to worry about the correct order of the filter, it will be put in the correct place based on the DSD.

The date\_filter shall be a string in the format yyyy[-mm][-dd]. The month and the day part is optional, but if we use the years and we have monthly frequency then all the data for the given year is retrieved. The string can be extended by adding the "<" or ">" to the beginning or to the end of the string. In this case the date filter is treated as range, and the date is used as a starting or end date. The data will include the observation of the start/end date. A single date range can be defined as well by concatenating two dates with the ":", e.g. "2016-08:2017-03-15". As seen in the example the dates can have different length: one defined only at year/month level, the other by day level. If a date range is defined with ":", it is not possible to use the "<" or ">" characters in the date filter. If there are multiple dates which is not a continuous range, it can be put in vector in any order like c("2016-08",2013:2015,"2017-07-01"). In this case, as well, it is not possible to use the "<" or ">" characters.

#### Value

a data.table with the following columns:

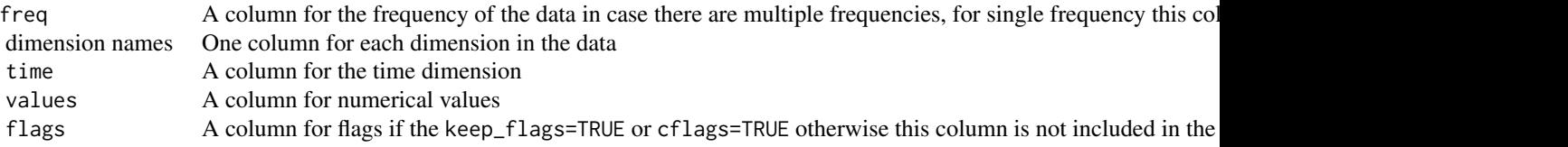

The data.table does not include all missing values. The missing values are dropped if the value and flag are missing on a particular time.

In case the provided filters can be found in the DSD, then it is used to query the API or applied locally. If the applied filters with combination of date\_filter and select\_freq has no observation in the data set then the fucntion returns the data.table with 0 row.

In case none of the provided filters, date\_filter or select\_freq can be parsed or found in the DSD then the whole dataset downloaded through the bulk download with a warning message.

In case the id is not exist then the function returns the value NULL.

<span id="page-16-0"></span>get\_eurostat\_data 17

#### See Also

[search\\_eurostat\\_toc](#page-26-1), [search\\_eurostat\\_dsd](#page-25-1), [get\\_eurostat\\_bulk](#page-9-1)

## Examples

```
load_cfg()
eu<-get("cc",envir=restatapi::.restatapi_env)
```

```
options(timeout=2)
dt<-get_eurostat_data("NAMA_10_GDP")
dt<-get_eurostat_data("htec_cis3",update_cache=TRUE,check_toc=TRUE)
dt<-get_eurostat_data("agr_r_milkpr",cache_dir="/tmp",cflags=TRUE)
options(restatapi_update=FALSE)
options(restatapi_cache_dir=file.path(tempdir(),"restatapi"))
dt<-get_eurostat_data("avia_gonc",select_freq="A",cache=FALSE)
dt<-get_eurostat_data("agr_r_milkpr",date_filter=2008,keep_flags=TRUE)
dt<-get_eurostat_data("avia_par_me",
                      filters="BE$",
                      exact_match=FALSE,
                      date_filter=c(2016,"2017-03","2017-07-01"),
                      select_freq="Q",
                      label=TRUE,
                      name=FALSE)
dt<-get_eurostat_data("agr_r_milkpr",
                      filters=c("BE$","Hungary"),
                      date_filter="2007-06<",
                      keep_flags=TRUE)
dt<-get_eurostat_data("nama_10_a10_e",
                    filters=c("Annual","EU28","Belgium","AT","Total","EMP_DC","person"),
                      date_filter=c("2008",2002,2013:2018))
dt<-get_eurostat_data("vit_t3",
                      filters=c("EU28",eu$EA15,"HU$"),
                      date_filter=c("2015",2007))
dt<-get_eurostat_data("avia_par_me",
                      filters="Q...ME_LYPG_HU_LHBP+ME_LYTV_UA_UKKK",
                      date_filter=c("2016-08","2017-07-01"),
                      select_freq="M")
dt<-get_eurostat_data("htec_cis3",
                       filters="lu",
                       ignore.case=TRUE)
dt<-get_eurostat_data("bop_its6_det",
                       filters=list(bop_item="SC",
                                    currency="MIO_EUR",
                                    partner="EXT_EU28",
                                    geo=c("EU28","HU"),
                                    stk_flow="BAL"),
                       date_filter="2010:2012",
                       select_freq="A",
                       label=TRUE,
                       name=FALSE)
```

```
clean_restatapi_cache("/tmp",verbose=TRUE)
options(timeout=60)
```
<span id="page-17-1"></span>get\_eurostat\_dsd *Download the Data Structure Definition of a dataset*

## Description

Download Data Structure Definition (DSD) of a Eurostat dataset if it is not cached previously.

### Usage

```
get_eurostat_dsd(
  id,
  cache = TRUE,update_cache = FALSE,
  cache_dir = NULL,
  compress_file = TRUE,
  verbose = FALSE,
  ...
)
```
Arguments

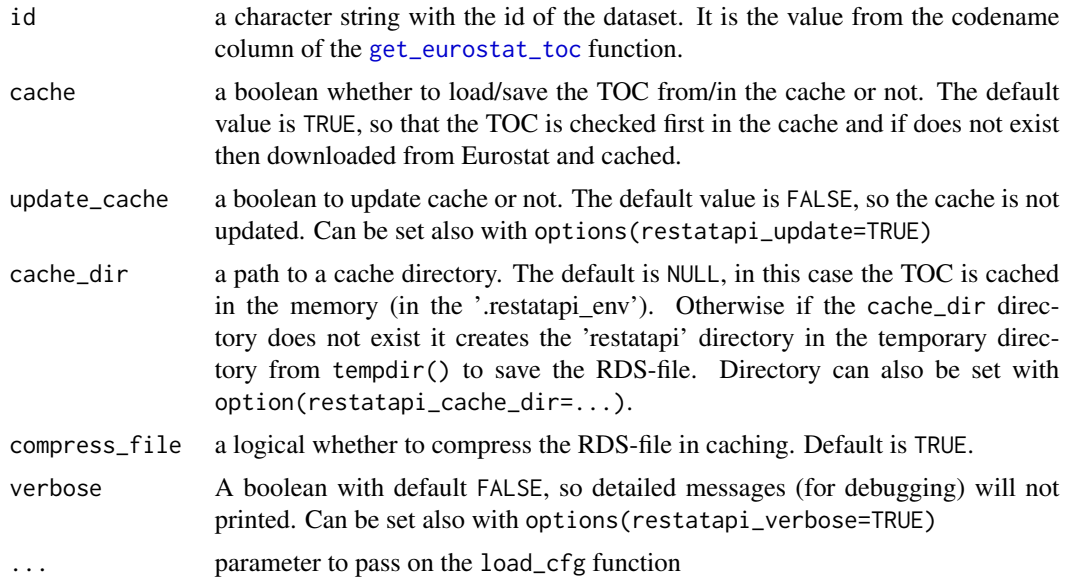

## Details

The DSD is downloaded from Eurostat's website, through the REST API in XML (SDMX) format.

<span id="page-18-0"></span>get\_eurostat\_raw 19

## Value

If the DSD does not exist it returns NULL otherwise the result is a table with the 3 columns:

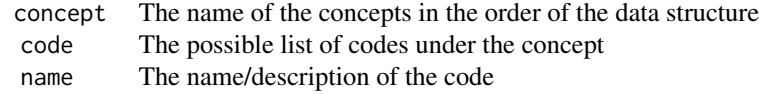

## References

For more information see the detailed documentation of the [API.](https://ec.europa.eu/eurostat/data/web-services)

## See Also

[get\\_eurostat\\_data](#page-12-1), [search\\_eurostat\\_toc](#page-26-1).

## Examples

```
options(timeout=2)
dsd<-get_eurostat_dsd("med_rd6",cache=FALSE,verbose=TRUE)
head(dsd)
options(timeout=60)
```
<span id="page-18-1"></span>get\_eurostat\_raw *Get Eurostat data as it is*

#### Description

Download data sets from [Eurostat](https://ec.europa.eu/eurostat) database .

```
get_eurostat_raw(
  id,
 mode = "txt",cache = TRUE,update_cache = FALSE,
  cache_dir = NULL,
  compress_file = TRUE,
  stringsAsFactors = FALSE,
  keep_flags = FALSE,
  check_toc = FALSE,
 melt = TRUE,verbose = FALSE,
  ...
\mathcal{L}
```
<span id="page-19-0"></span>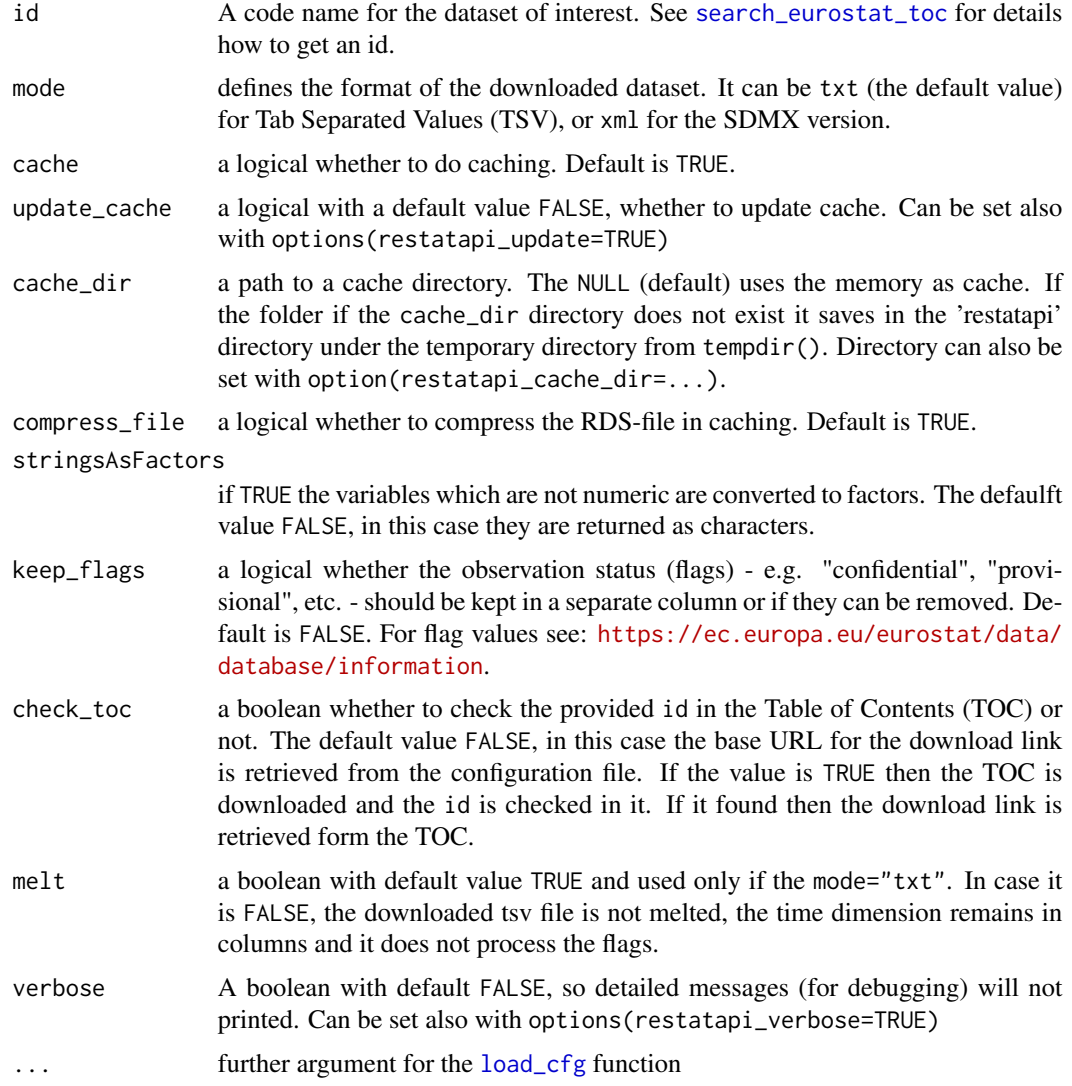

## Details

Data sets are downloaded from [the Eurostat bulk download facility](https://ec.europa.eu/eurostat/estat-navtree-portlet-prod/BulkDownloadListing) in TSV or SDMX format.

The id, should be a value from the code column of the table of contents ([get\\_eurostat\\_toc](#page-20-1)), and can be searched for with the [search\\_eurostat\\_toc](#page-26-1) function. The id value can be retrieved from the [Eurostat database](https://ec.europa.eu/eurostat/data/database) as well. The Eurostat database gives codes in the Data Navigation Tree after every dataset in parenthesis. By default all datasets downloaded in TSV format and cached as they are often rather large. The datasets cached in memory (default) or can be stored in a temporary directory if cache\_dir or option(restatpi\_cache\_dir) is defined. The cache can be emptied with [clean\\_restatapi\\_cache](#page-1-1). If the id is checked in TOC then the data will saved in the cache with the date from the "lastUpdate" column from the TOC, otherwise it is saved with the current date.

<span id="page-20-0"></span>get\_eurostat\_toc 21

#### Value

a data.table with the following columns if the default melt=TRUE is used:

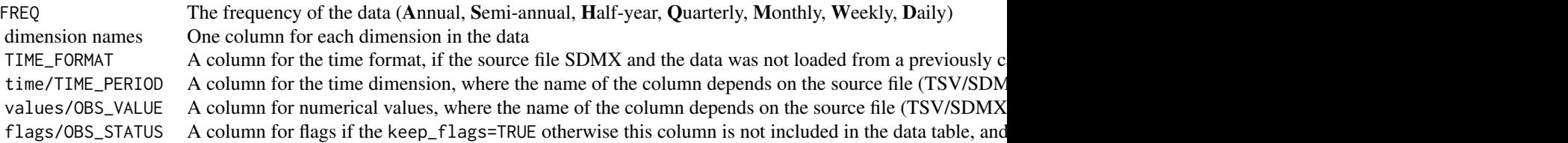

The data does not include all missing values. The missing values are dropped if the value and flags are missing on a particular time.

In case melt=FALSE the results is a data.table where the first column contains the comma separated values of the various dimensions, and the columns contains the observations for each time dimension.

## See Also

[get\\_eurostat\\_data](#page-12-1), [get\\_eurostat\\_bulk](#page-9-1)

#### Examples

```
options(timeout=2)
dt<-get_eurostat_raw("agr_r_milkpr",keep_flags=TRUE)
dt<-get_eurostat_raw("avia_par_ee",mode="xml",check_toc=TRUE,update_cache=TRUE)
options(restatapi_update=FALSE)
dt<-get_eurostat_raw("avia_par_me",mode="txt",cache_dir=tempdir(),compress_file=FALSE,verbose=TRUE)
options(timeout=60)
```
<span id="page-20-1"></span>get\_eurostat\_toc *Download the Table of Contents of Eurostat datasets*

#### Description

Download Table of Contents (TOC) of Eurostat datasets if it is not cached previously.

```
get_eurostat_toc(
 mode = "xml",
  cache = TRUE,update_cache = FALSE,
  cache_dir = NULL,
  compress_file = TRUE,
```

```
lang = "en",verbose = FALSE,
  ...
\mathcal{L}
```
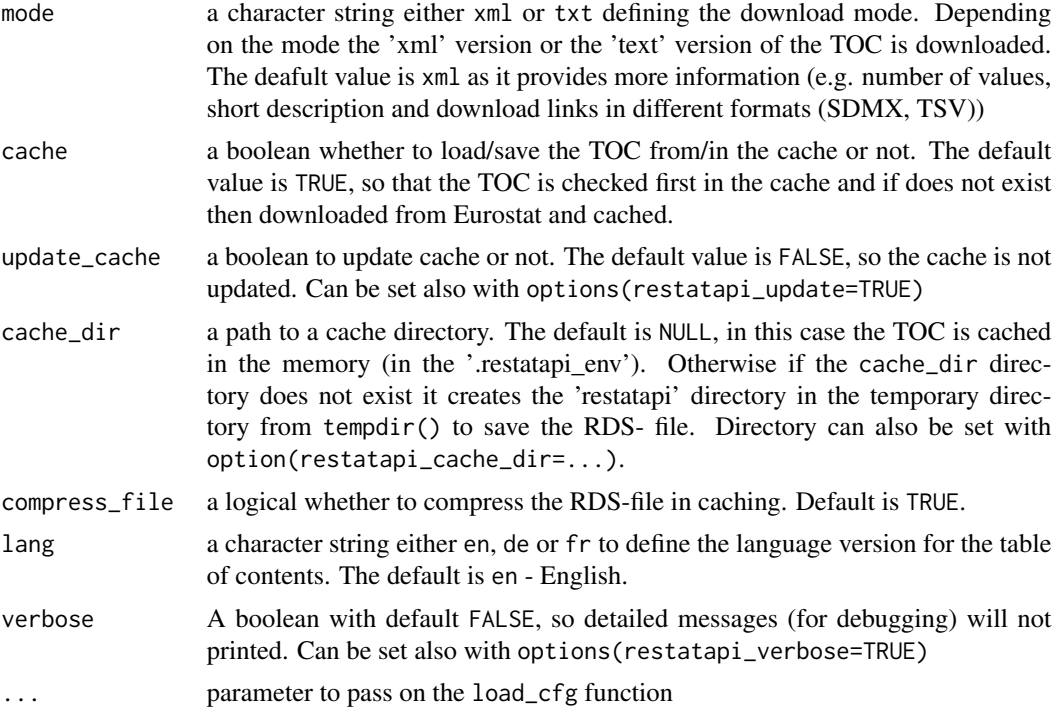

## Details

The TOC is downloaded from Eurostat websites through the REST API for the xml (default) version or from the bulk download facilities for txt version. From the downloaded TOC the values in the 'code' column can be used as id in the [get\\_eurostat\\_dsd](#page-17-1), [get\\_eurostat\\_raw](#page-18-1), [get\\_eurostat\\_bulk](#page-9-1), and [get\\_eurostat\\_data](#page-12-1) functions.

#### Value

A data table with the following columns:

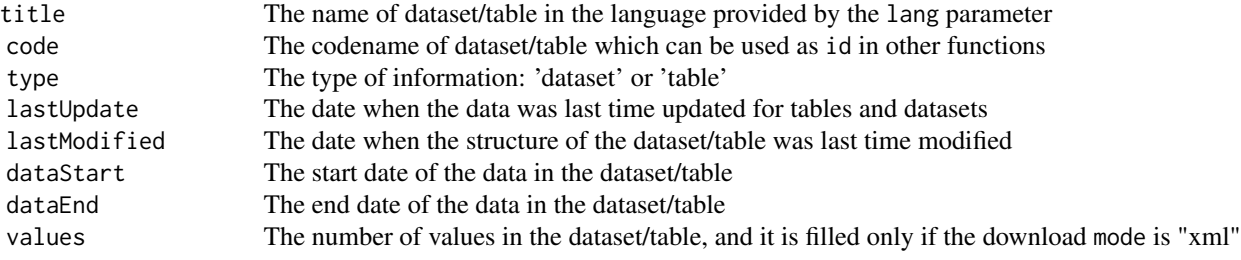

<span id="page-21-0"></span>

<span id="page-22-0"></span>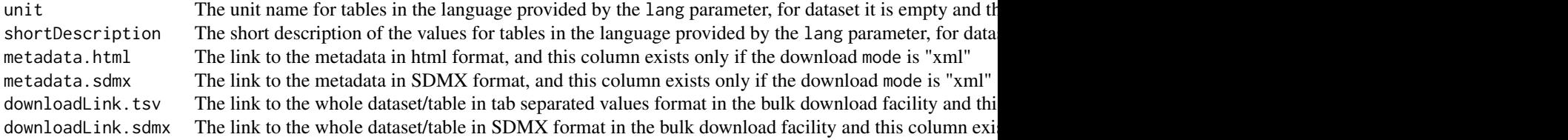

## References

For more technical information see the detailed documentation of the [API.](https://ec.europa.eu/eurostat/data/web-services)

## See Also

[search\\_eurostat\\_toc](#page-26-1), [get\\_eurostat\\_dsd](#page-17-1), [get\\_eurostat\\_raw](#page-18-1), [get\\_eurostat\\_bulk](#page-9-1), [get\\_eurostat\\_data](#page-12-1).

## Examples

```
options(timeout=2)
toc_xml<-get_eurostat_toc(cache=FALSE,verbose=TRUE)
head(toc_xml)
toc_txt<-get_eurostat_toc(mode="txt", lang="de")
head(toc_txt)
options(timeout=60)
```
<span id="page-22-1"></span>load\_cfg *Load configuration data from JSON*

## Description

Load the configuration information to the '.restatapi\_env' from the JSON configuration file.

```
load_cfg(
  api_version = "current",
  load_toc = FALSE,
  parallel = TRUE,
  max_cores = FALSE,
  verbose = FALSE
\mathcal{E}
```
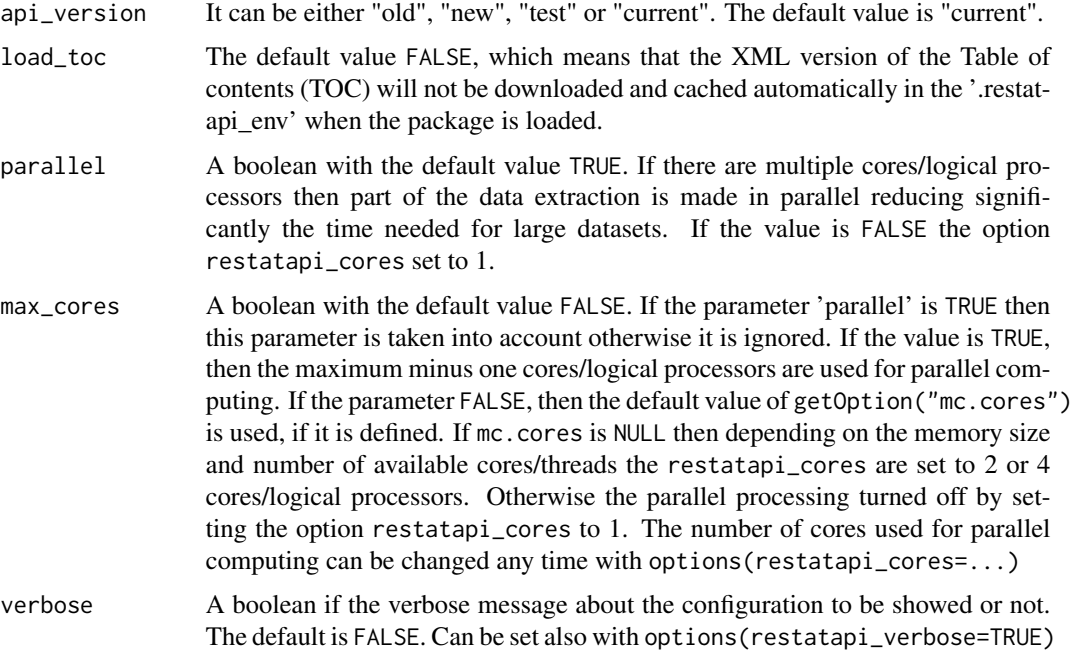

#### Details

Loads configuration data from a JSON file. The function first tries to load the configuration file from GitHub. If it is not possible it loads from the file delivered with the package. By this way different version of the API can be tested. Since in many cases there is http/https redirection in the download which can cause problems with the 'wininet' download method, the 'libcurl' method is used when it is available. This configuration code sets up the parallel processing to handle large XML files efficiently. By default if there is more then 4 cores/logical processors and at least 32 GB of RAM then 4 cores are used for parallel computing. If there is more then 2 cores then 2 cores are used. This default configuration can be overwritten with options(restatapi\_cores=...) or with the max\_cores=TRUE parameter. In the second case part of the computation distributed over the maximum number minus one cores. By using the max\_cores=TRUE option there is a higher probability that the program will run out off memory for larger datasets. In addition, the list of country codes are loaded to the variable cc (country codes), based on the [Eurostat standard code](https://ec.europa.eu/eurostat/ramon/nomenclatures/index.cfm?TargetUrl=LST_NOM_DTL&StrNom=CL_GEO&StrLanguageCode=EN&IntPcKey=42277583&IntResult=1&StrLayoutCode=HIERARCHIC) [list](https://ec.europa.eu/eurostat/ramon/nomenclatures/index.cfm?TargetUrl=LST_NOM_DTL&StrNom=CL_GEO&StrLanguageCode=EN&IntPcKey=42277583&IntResult=1&StrLayoutCode=HIERARCHIC)

## Value

it returns 4 objects in the '.restatapi\_env'

- cfg a list with all the configuration data
- rav a character string with a number defining the API\_VERSION from the configuration file to be used later. It is determined based on the api\_version parameter.
- cc a list containing the 2 character country codes of the member states for different EU composition like EU15, EU28 or EA (Euro Area).

## <span id="page-24-0"></span>put\_eurostat\_cache 25

• dmethod the download method to be used to access Eurostat database. If the 'libcurl' method exists under Windows then it will be the default method for file download, otherwise it will be set 'auto'. The download method can be changed any time with options(restatapi\_dmethod=...)

## Examples

```
options(timeout=2)
load_cfg(parallel=FALSE)
options(restatapi_dmethod="auto")
load_cfg(api_version="test",verbose=TRUE,max_cores=FALSE)
load_cfg()
eu<-get("cc",envir=.restatapi_env)
eu$EU28
eu$EA15
options(timeout=60)
```
put\_eurostat\_cache *Put an object to cache*

## Description

Save the object (dataset/toc/DSD) to cache

#### Usage

```
put_eurostat_cache(
  obj,
  oname,
  update_cache = FALSE,
  cache_dir = NULL,
  compress_file = TRUE
)
```
## Arguments

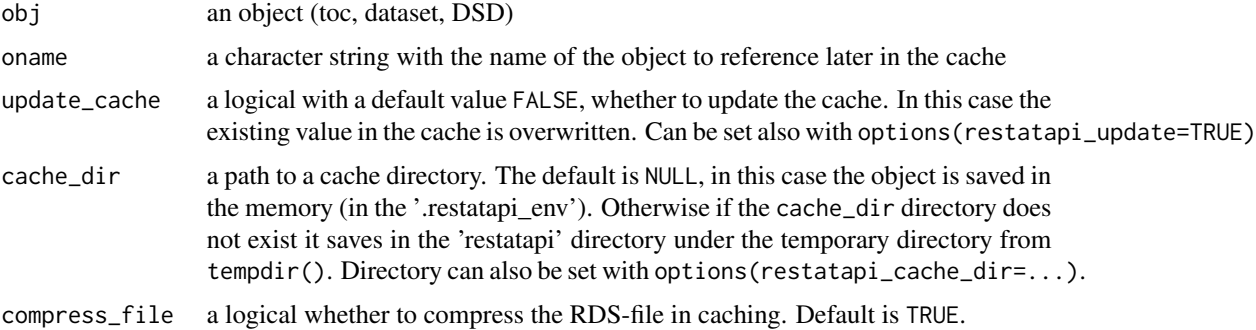

## Details

Saves a given object in cache. This can be the memory .restatapi\_env or on the hards disk. If the given cache\_dir does not exist then the file is saved in the R temp directory (tempdir()). If the file or object with the oname exists in the cache, then the object is not cached.

#### Value

The function returns the place where the object was cached: either it creates an the object in the memory ('.restatapi\_env') or creates an RDS-file.

## Examples

```
dt<-data.frame(txt=c("a","b","c"),nr=c(1,2,3))
put_eurostat_cache(dt,"teszt")
get("teszt",envir=restatapi::.restatapi_env)
put_eurostat_cache(dt,"teszt",cache_dir=tempdir())
readRDS(file.path(tempdir(),"teszt.rds"))
clean_restatapi_cache(cache_dir=tempdir())
```
<span id="page-25-1"></span>search\_eurostat\_dsd *Search for pattern in the Data Structure Definition of a dataset*

#### Description

Search the Data Structure Definition (DSD) of a Eurostat dataset for a given pattern. It returns the rows where the pattern appears in the code and name column of the output of the [get\\_eurostat\\_dsd](#page-17-1) function.

#### Usage

```
search_eurostat_dsd(pattern, dsd = NULL, name = TRUE, exact_match = FALSE, ...)
```
#### Arguments

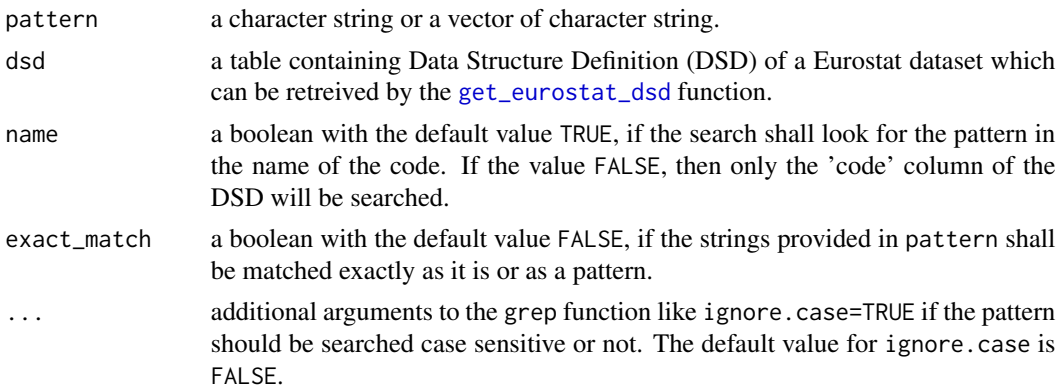

<span id="page-25-0"></span>

## <span id="page-26-0"></span>Details

The function returns the line(s) where the searched pattern appears in the code or in the name column.

## Value

If the pattern found then the function returns a data.frame with the 4 columns:

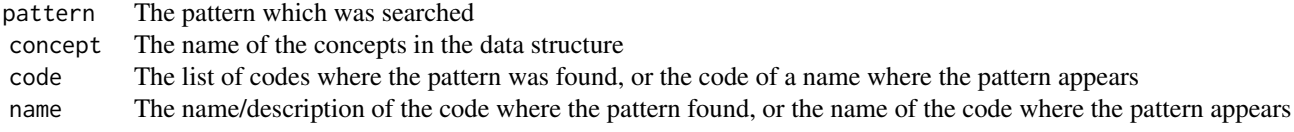

Otherwise returns the value NULL.

#### See Also

[get\\_eurostat\\_dsd](#page-17-1), [create\\_filter\\_table](#page-2-1), [search\\_eurostat\\_toc](#page-26-1)

## Examples

```
options(timeout=2)
dsd_example<-get_eurostat_dsd("nama_10_gdp",verbose=TRUE)
search_eurostat_dsd("EU",dsd_example)
search_eurostat_dsd("EU",dsd_example,ignore.case=TRUE)
search_eurostat_dsd("EU27_2019",dsd_example,name=FALSE)
search_eurostat_dsd("EU27_2019",dsd_example,exact_match=TRUE)
options(timeout=60)
```
<span id="page-26-1"></span>search\_eurostat\_toc *Search for pattern in the titles, units and short description of the TOC*

#### Description

Lists names of dataset from Eurostat with the particular pattern in the title, units or short description.

```
search_eurostat_toc(pattern, lang = "en", verbose = FALSE, ...)
```
<span id="page-27-0"></span>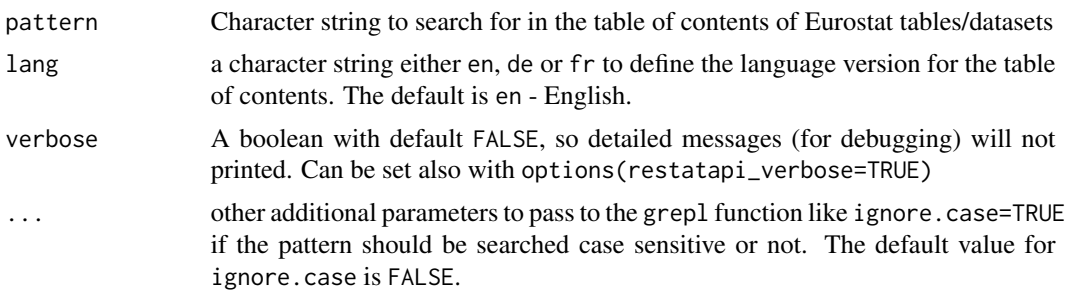

#### Details

Downloads the list of all tables and datasets available in the Eurostat database and returns all the details from the table of contents of the tables/datasets that contains particular pattern in the dataset title, unit or short description. E.g. all tables/datasets mentioning 'energy'.

## Value

A table with the following columns:

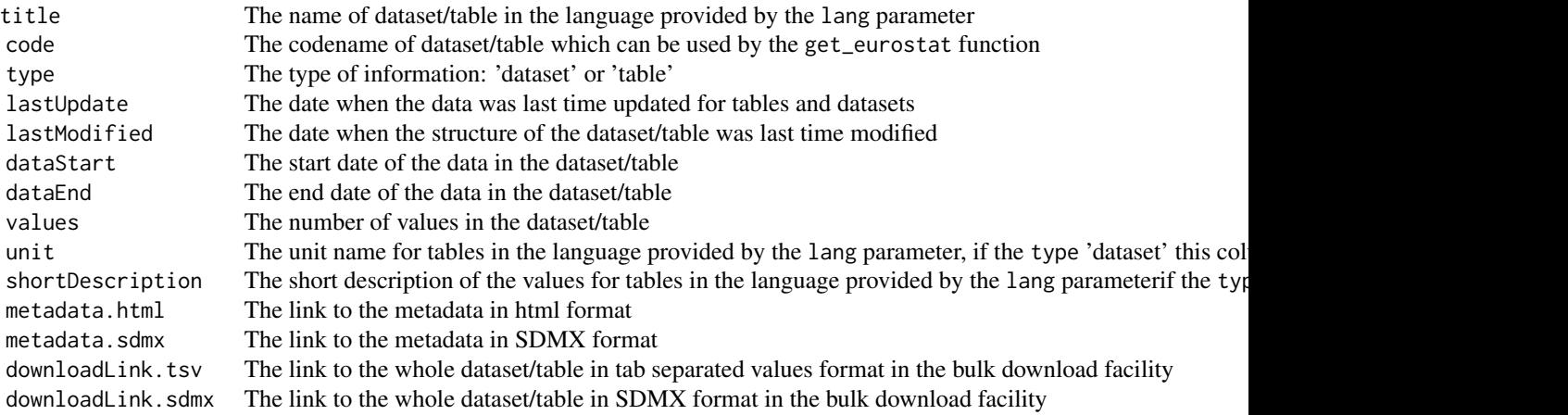

The value in the code column can be used as an id in the [get\\_eurostat\\_data](#page-12-1), [get\\_eurostat\\_bulk](#page-9-1), [get\\_eurostat\\_raw](#page-18-1) and [get\\_eurostat\\_dsd](#page-17-1) functions. If there is no hit for the search query, it returns NULL.

#### See Also

[search\\_eurostat\\_dsd](#page-25-1), [get\\_eurostat\\_data](#page-12-1), [get\\_eurostat\\_toc](#page-20-1)

## Examples

options(timeout=2)

```
head(search_eurostat_toc("energy",verbose=TRUE))
nrow(search_eurostat_toc("energy"))
head(search_eurostat_toc("energie",lang="de",ignore.case=TRUE))
nrow(search_eurostat_toc("energie",lang="de",ignore.case=TRUE))
options(timeout=60)
```
# <span id="page-29-0"></span>Index

∗ datasets .restatapi\_env, [2](#page-1-0) .restatapi\_env, [2](#page-1-0) clean\_restatapi\_cache, [2,](#page-1-0) *[11](#page-10-0)*, *[16](#page-15-0)*, *[20](#page-19-0)* create\_filter\_table, [3,](#page-2-0) *[8,](#page-7-0) [9](#page-8-0)*, *[27](#page-26-0)* extract\_data, [5](#page-4-0) extract\_dsd, [6](#page-5-0) extract\_toc, [7](#page-6-0) filter\_raw\_data, *[3,](#page-2-0) [4](#page-3-0)*, [8](#page-7-0) get\_compressed\_sdmx, [9](#page-8-0) get\_eurostat\_bulk, [10,](#page-9-0) *[17](#page-16-0)*, *[21–](#page-20-0)[23](#page-22-0)*, *[28](#page-27-0)* get\_eurostat\_cache, [12](#page-11-0) get\_eurostat\_data, *[2–](#page-1-0)[5](#page-4-0)*, *[8,](#page-7-0) [9](#page-8-0)*, *[12](#page-11-0)*, [13,](#page-12-0) *[19](#page-18-0)*, *[21](#page-20-0)[–23](#page-22-0)*, *[28](#page-27-0)* get\_eurostat\_dsd, *[4](#page-3-0)*, *[6](#page-5-0)*, *[14](#page-13-0)*, [18,](#page-17-0) *[22,](#page-21-0) [23](#page-22-0)*, *[26–](#page-25-0)[28](#page-27-0)* get\_eurostat\_raw, *[4,](#page-3-0) [5](#page-4-0)*, *[8,](#page-7-0) [9](#page-8-0)*, *[11,](#page-10-0) [12](#page-11-0)*, *[14](#page-13-0)*, [19,](#page-18-0) *[22,](#page-21-0) [23](#page-22-0)*, *[28](#page-27-0)* get\_eurostat\_toc, *[7](#page-6-0)*, *[11](#page-10-0)*, *[16](#page-15-0)*, *[18](#page-17-0)*, *[20](#page-19-0)*, [21,](#page-20-0) *[28](#page-27-0)* load\_cfg, *[11](#page-10-0)*, *[20](#page-19-0)*, [23](#page-22-0) put\_eurostat\_cache, [25](#page-24-0) search\_eurostat\_dsd, *[3,](#page-2-0) [4](#page-3-0)*, *[9](#page-8-0)*, *[14,](#page-13-0) [15](#page-14-0)*, *[17](#page-16-0)*, [26,](#page-25-0) *[28](#page-27-0)* search\_eurostat\_toc, *[10,](#page-9-0) [11](#page-10-0)*, *[14](#page-13-0)*, *[16,](#page-15-0) [17](#page-16-0)*, *[19,](#page-18-0) [20](#page-19-0)*, *[23](#page-22-0)*, *[27](#page-26-0)*, [27](#page-26-0)